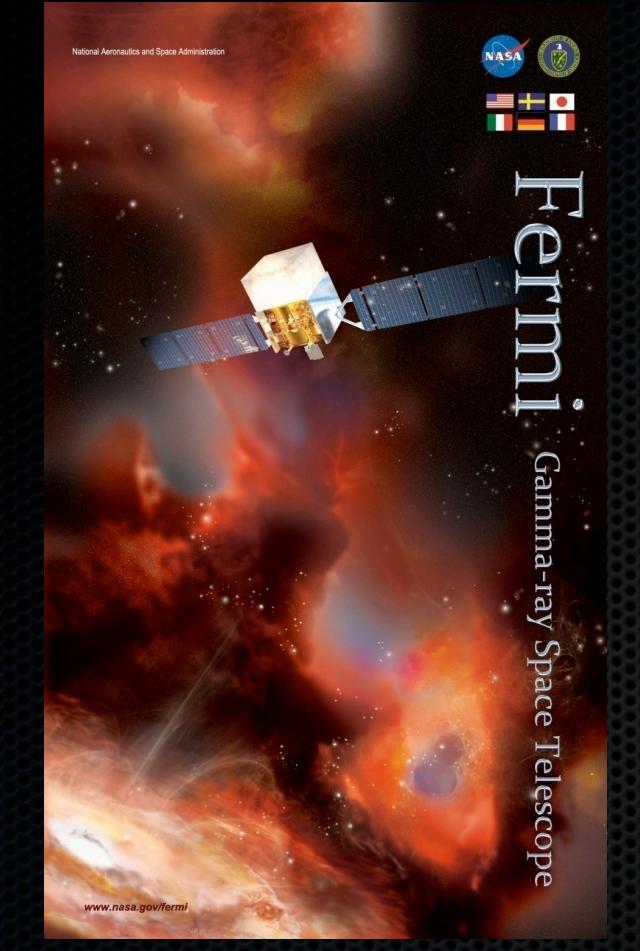

## Composite Likelihood Overview

### Daniel Kocevski NASA Goddard Space Flight Center

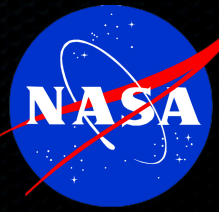

## Composite Likelihood

- Likelihood source stacking technique  $\begin{array}{c} \hline \end{array}$ 
	- Search for dark matter in dwarf galaxies (Ackerman et al. 2011)
	- Study of the extragalactic background like (Ackerman et al. 2012)
	- GRB stacking analysis  $\blacksquare$
- Expands upon established likelihood framework  $\blacksquare$
- Implemented via the *Composite2* routine in science tools ×
	- First available in July, 2010  $\blacksquare$
	- Likelihood v16-10-00, pyLikelihood v01-25-00

# Likelihood Analysis

- Compute the probability that the observed  $\qquad \qquad \blacksquare$ photons are due to an assumed diffuse emission model (i.e. templates) plus a point source
- Vary the photon flux and spectral shape of the  $\blacksquare$ point source in order to estimate the parameters which make the observed data the most probable given the model, i.e. maximize the likelihood that the data are consistent with the model
- The difference between the maximum  $\blacksquare$ likelihoods with and without a point source at an assumed position gives you the test statistic (TS)

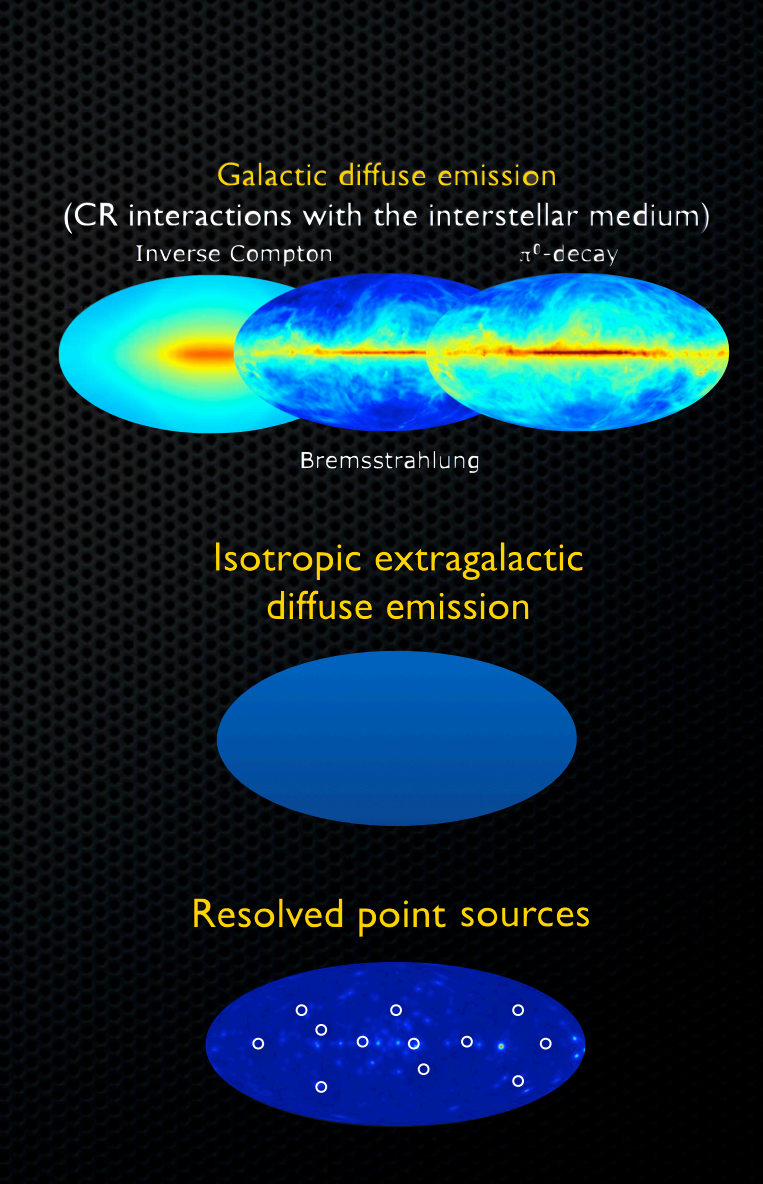

Daniel Kocevski - Pass 8 Workshop, May 21st, Goddard Space Flight Center

# Likelihood Analysis

- Compute the probability that the observed photons are due to an assumed diffuse emission model (i.e. templates) plus a point source
- Vary the photon flux and spectral shape of the  $\blacksquare$ point source in order to estimate the parameters which make the observed data the most probable given the model, i.e. maximize the likelihood that the data are consistent with the model
- The difference between the maximum  $\blacksquare$ likelihoods with and without a point source at an assumed position gives you the test statistic (TS)

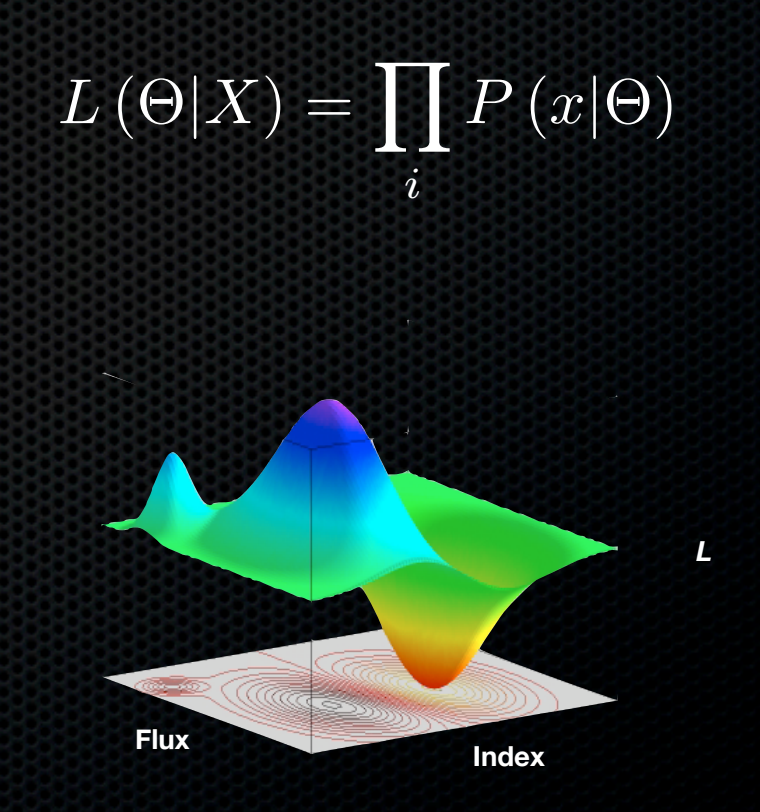

# Composite Likelihood

- The maximum likelihood technique can be expanded to apply to multiple sources to estimate a set of parameters that are common to all sources
- Each source can be modeled individually in source-specific likelihoods, which are then added to yield a composite likelihood surface
- This is essentially like adding additional observations of a single source
- The composite likelihood function can then be scanned like any likelihood surface

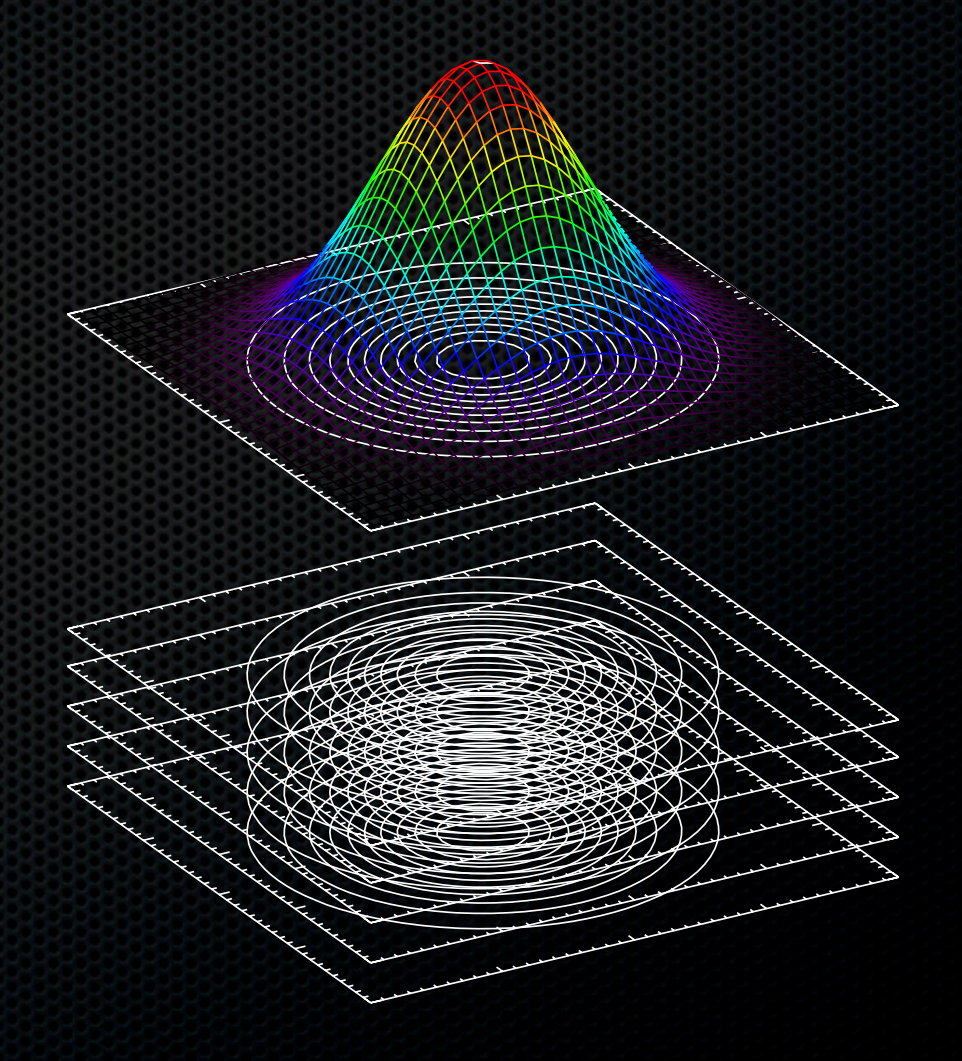

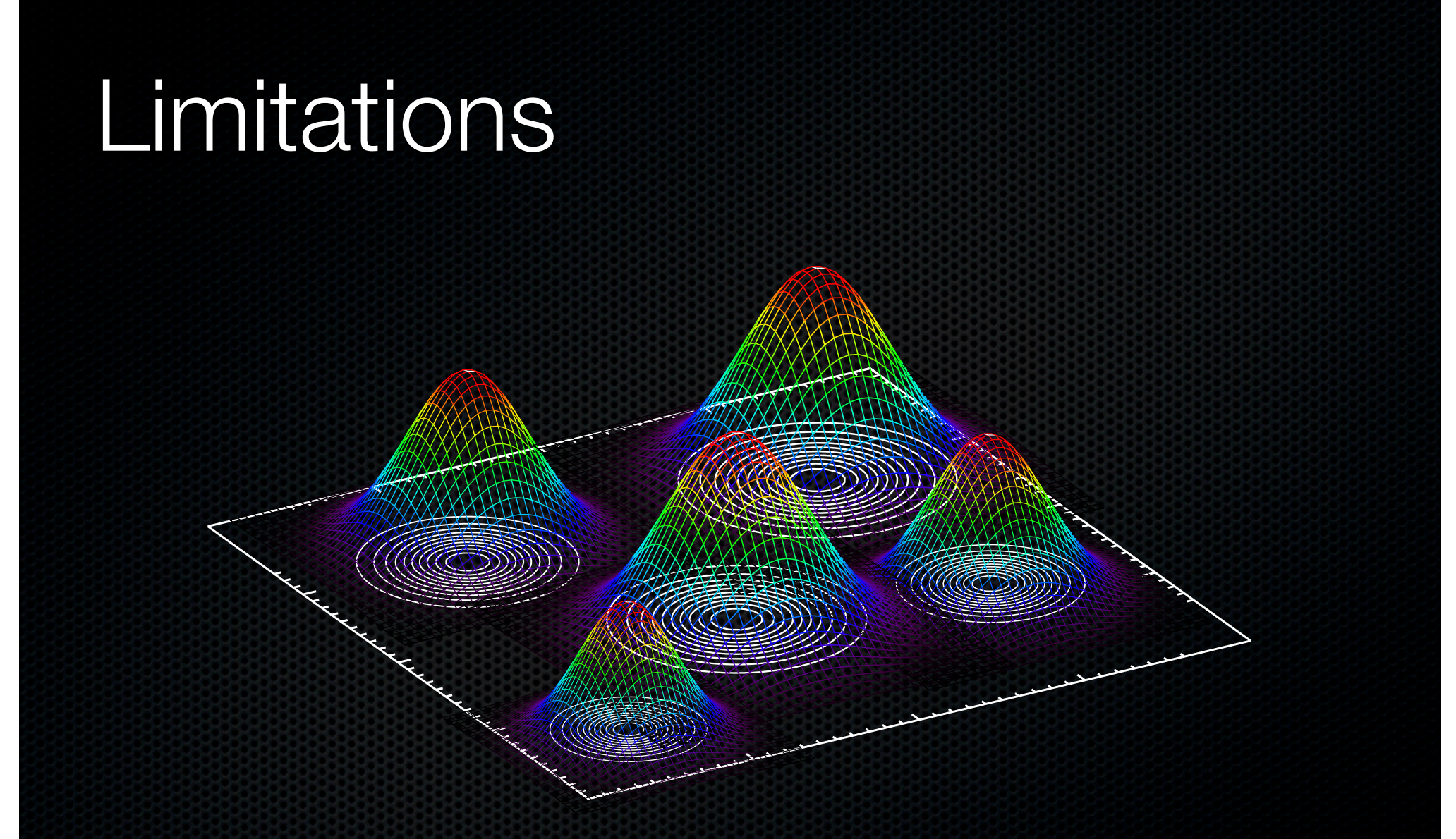

The sources must have common parameter distributions, otherwise the  $\blacksquare$ composite likelihood function may not be well defined

Daniel Kocevski - Pass 8 Workshop, May 21st, Goddard Space Flight Center

## Implementation

### from BinnedAnalysis import \*

# Define required variables target = 'my\_3EG\_J0530p1323' irfs='P8\_SOURCE\_V2' # To be used with P301 data optimizer='Minuit'  $level = 2.71$ 

# Set up the filenames srcmap=target+' srcmap.fits' ltcube=target+'\_ltcube.fits' binnedExpMap=target+'\_binnedExpMap.fits' srcModel=target+' sourceModel.xml'

# Set up the likelihood likeObs = BinnedObs(srcmap, ltcube, binnedExpMap, irfs) like = BinnedAnalysis(likeObs, srcModel=srcmodel)

# Make the fit like.optimizer = optimizer minuit = eval("pyLike.%s(like.logLike)" % optimizer) minuit.setStrategy(2) like.setFitTolType(1) like.fit(covar=True,tol=1.e-5,optimizer=optimizer)

### Standard Likelihood Composite Likelihood

from BinnedAnalysis import \* from Composite2 import Composite2

CompositeLike = Composite2(optimizer=optimizer) like={}

target1 = 'my\_3EG\_J0530p1323' target2 = 'my\_3EG\_J0534p2200' targets = [target1, target2] irfs='P8\_SOURCE\_V2' # To be used with P301 data optimizer='Minuit'  $level = 2.71$ 

for target in targets: srcmap=target+'\_srcmap.fits' ltcube=target+'\_ltcube.fits' binnedExpMap=target+'\_binnedExpMap.fits' srcModel=target+' sourceModel.xml' likeObs = BinnedObs(srcmap, ltcube, binnedExpMap, irfs) like[target] = BinnedAnalysis(likeObs, srcModel=srcmodel) CompositeLike.addComponent(like[target])

for target in targets: tiedParams = tiedParams+((like[target], target, 'Index'),) CompositeLike.tieParameters(tiedParams)

minuit = eval("pyLike.%s(CompLike.composite)"%optimizer) minuit.setStrategy(2) CompositeLike.fit(covar=True,tol=1.e-5,optimizer=optimizer)

Daniel Kocevski - Pass 8 Workshop, May 21st, Goddard Space Flight Center

## Cumulative Likelihood

- The order in which you add new sources to be fit is arbitrary, but can give you additional information
- You can sort the sources by some external parameter and redo the composite likelihood fit for each additional sources
- You can then plot TS or some best fit  $\blacksquare$ variable vs this external parameter
- Example: Very strong correlation  $\blacksquare$ between composite TS and a GRB's X-ray flux @ 11 hrs

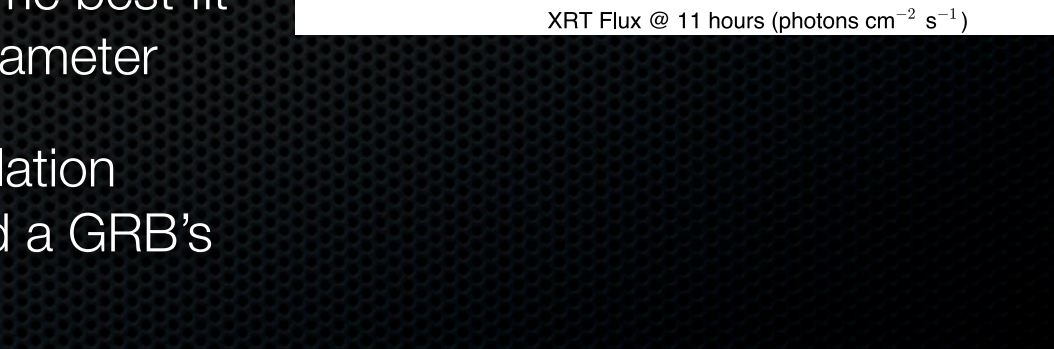

 $10^{14}$ 

Sample Size

 $\overline{4}$ 

Test Statistic<br>20<br>20<br>20

 $10$ 

 $10^{15}$ 

**Cumulative Test Statistic** 50th Percentile

50

40

30 Liens<br>1<br>Bursts

20<br>Number d

10

 $10^{11}$ 

 $10^{12}$ 

 $10^{13}$ 

 $\overline{\sigma}$ 

## GRB Stacking & Pass 8

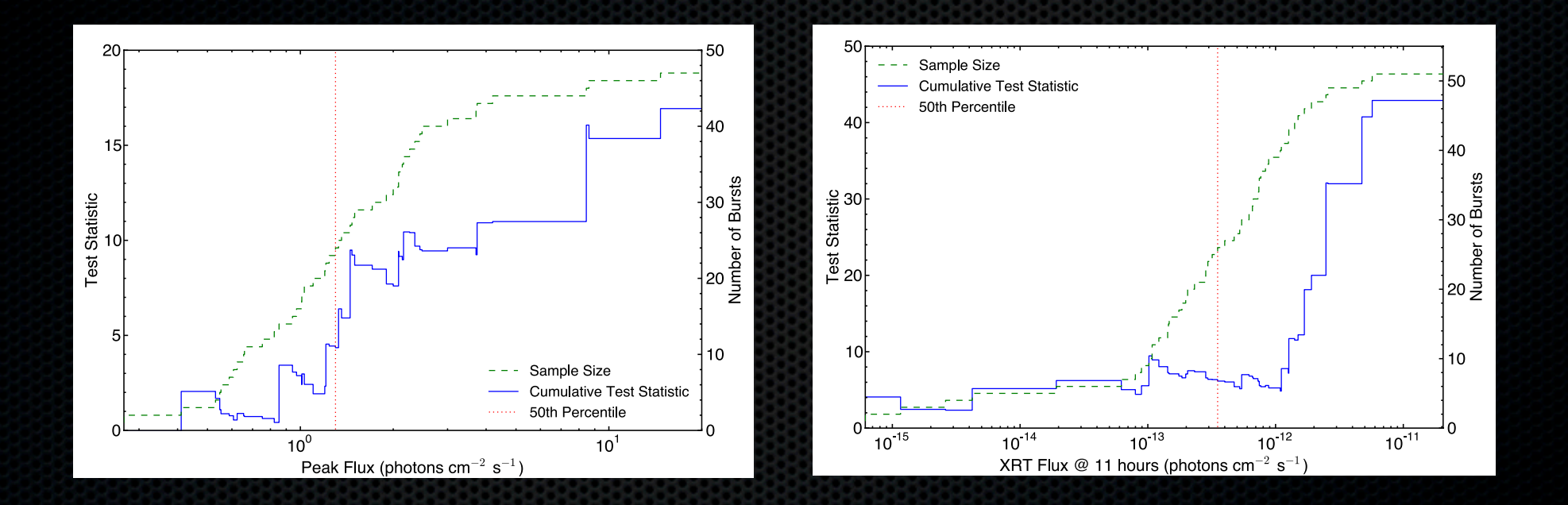

- Can we use cumulative likelihood to distinguish between prompt and  $\blacksquare$ afterglow contributions by looking below 100 MeV?
- Prompt flux currently does not correlate with the LAT signal > 100 MeV $\blacksquare$